# <span id="page-0-1"></span>**Only users in a project role can execute a transition**

On this page

[Configuration](#page-0-0) | [Screenshots](#page-1-0) | [Related use cases](#page-1-1)

### Use case

In the following use case the transition will only be displayed, if the current user is in project role **Admin istrators**.

<span id="page-0-0"></span>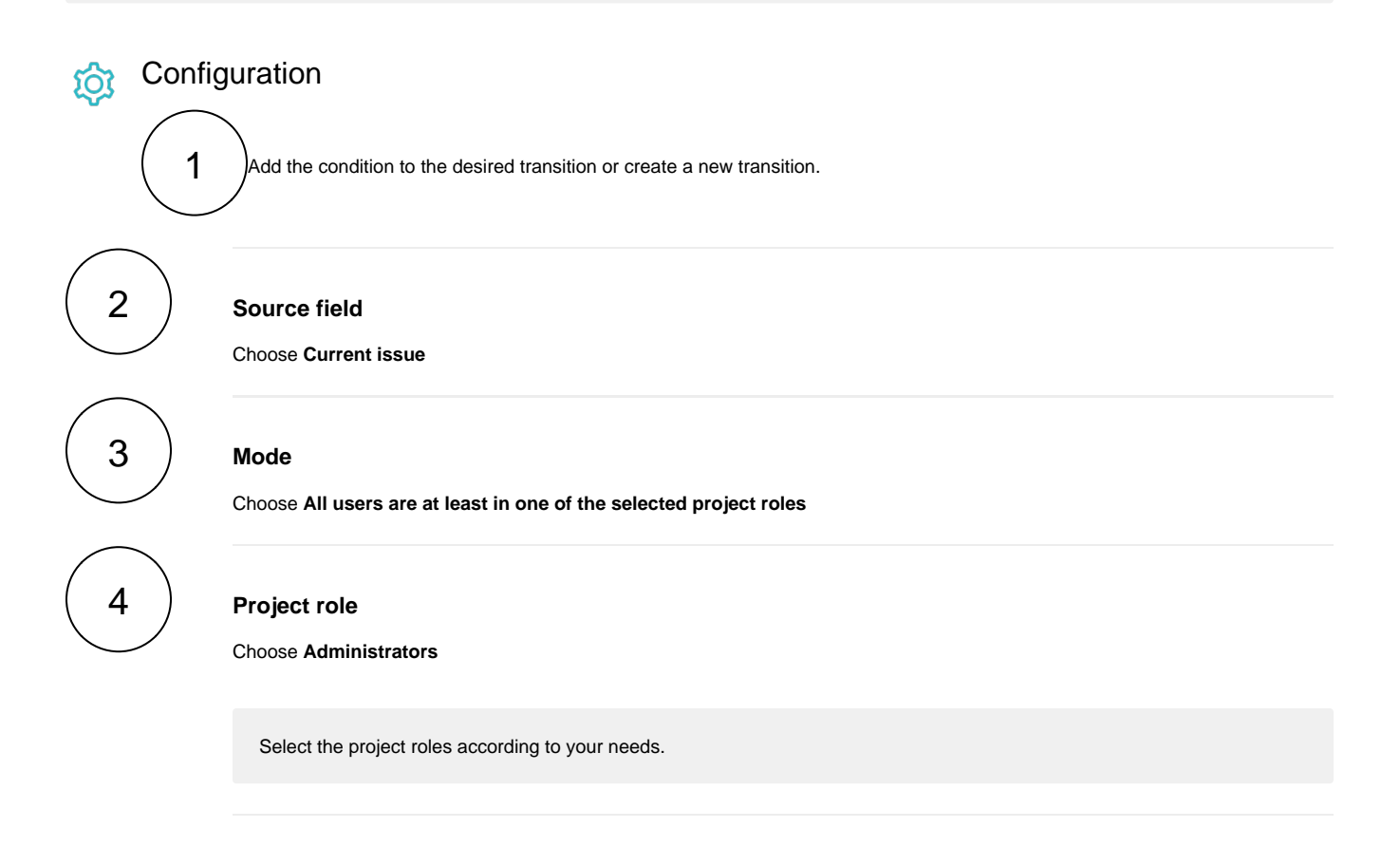

The following parameters are **only available**, if you are configuring this use case as a **validator**.

# Validator only

1

#### **Error message**

Enter the following message in **basic text** mode:

You need to be in project role "Administrators" in order to execute this transition.

<span id="page-1-0"></span>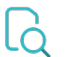

## **Screenshots**

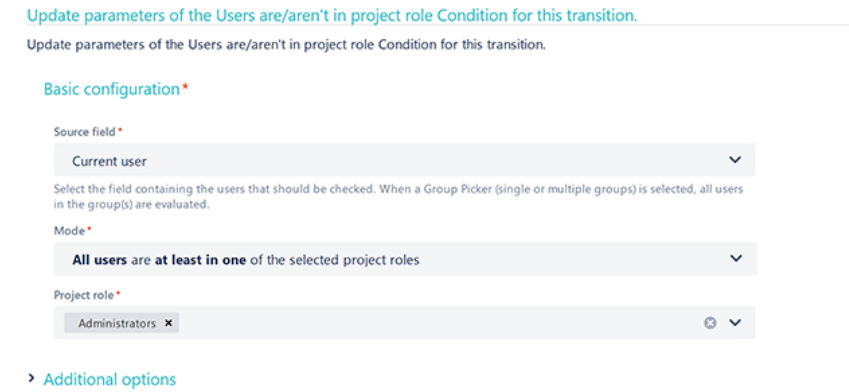

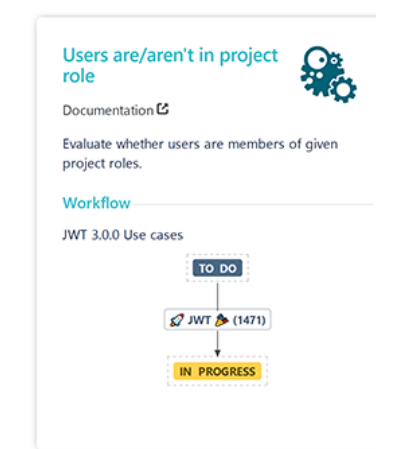

Related use cases

<span id="page-1-1"></span>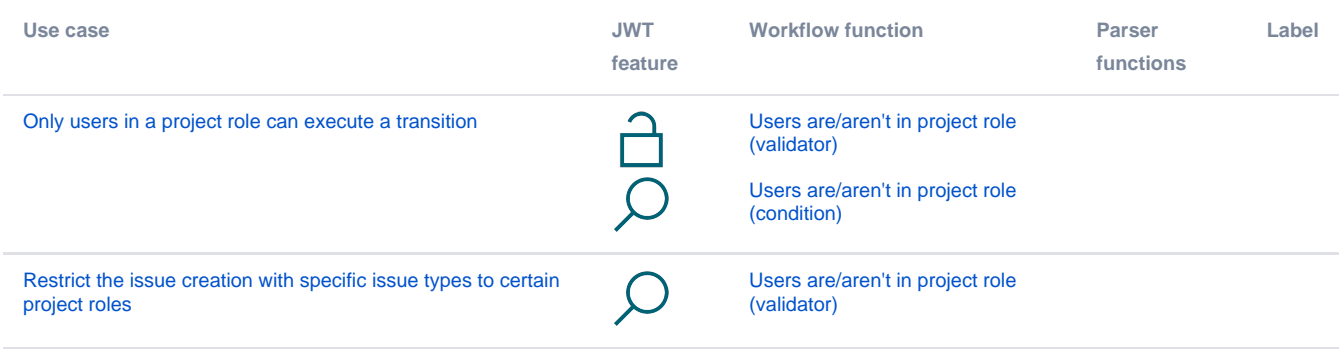

If you still have questions, feel free to refer to our [support](https://apps.decadis.net/display/DECADIS/Support) team.